## Cheatography

## Intellij (customized keymap) Cheat Sheet by [victorivanov](http://www.cheatography.com/victorivanov/) via [cheatography.com/162474/cs/34004/](http://www.cheatography.com/victorivanov/cheat-sheets/intellij-customized-keymap)

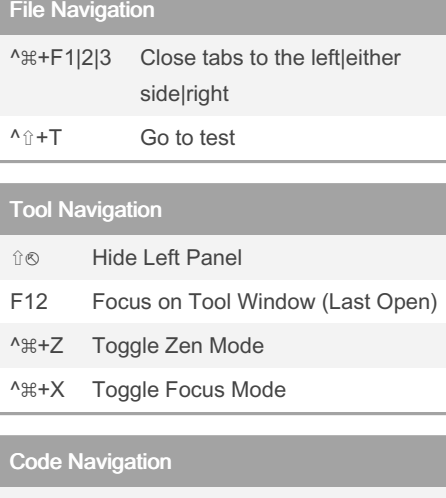

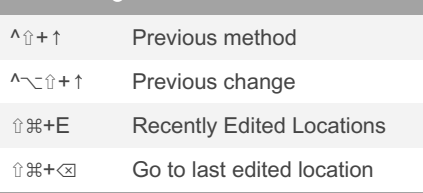

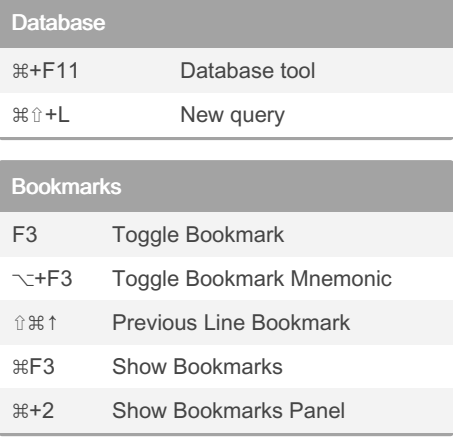

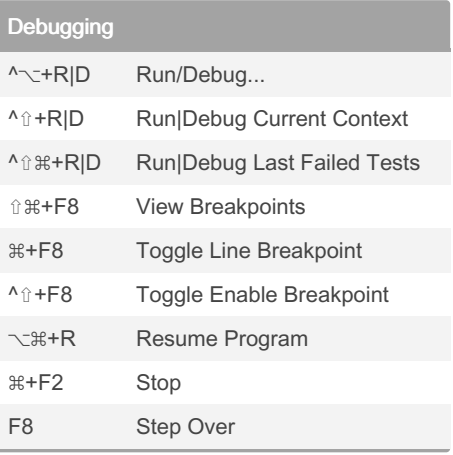

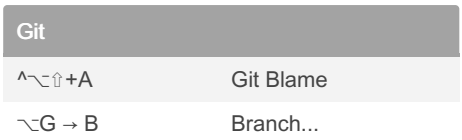

Sponsored by ApolloPad.com Everyone has a novel in them. Finish Yours!

[cheatography.com/victorivanov/](http://www.cheatography.com/victorivanov/)

By victorivanov

Not published yet. Last updated 1st April, 2023. Page 1 of 1.

<https://apollopad.com>